#### Описательные статистики

 $\Lambda P$  No 1

# Задание 1

- 1. Найдите переменную по варианту
- 2. Сделайте расчет указанных ниже статистических показателей в Statistica.
- 3. Результат скопируйте в WS Power Point.
- 4. Дайте письменную интерпретацию полученных результатов.

#### Рабочий файл: Рейтинг агентств поискового маркетинга.xls Лист Stat 100

Переменные по выбору

Форма сдачи задания: Файл MS Power Point с расчетами и интерпретацией результатов

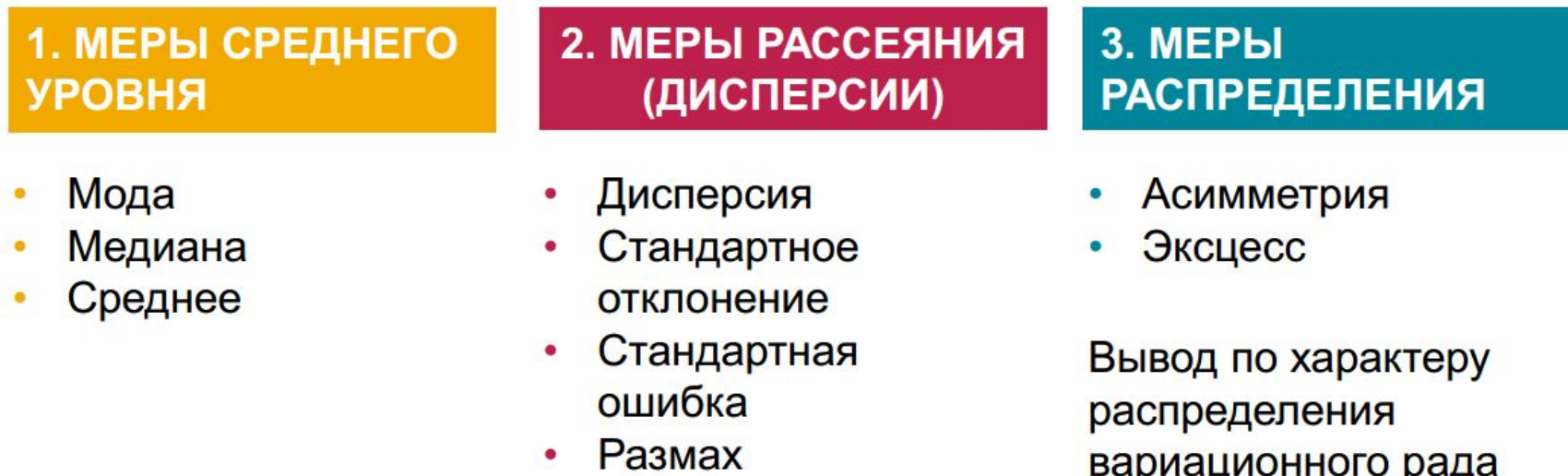

#### Примеры

Мода ряда распределения объема продаж размеров женских сапог:

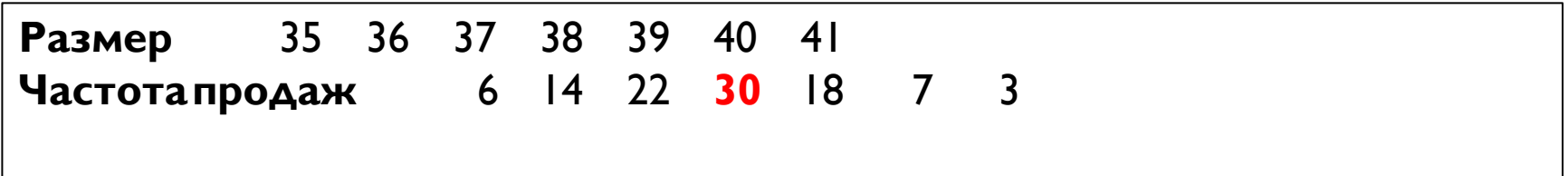

Медиана ряда распределения по уровню ежемесячного дохода 15 и 14

**UANORAK'** 

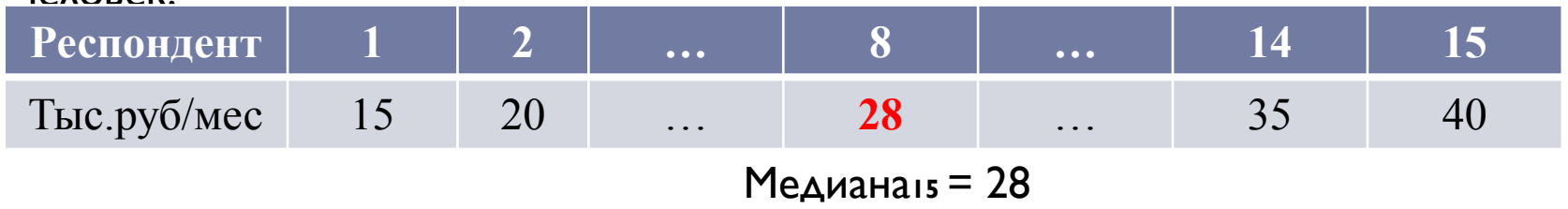

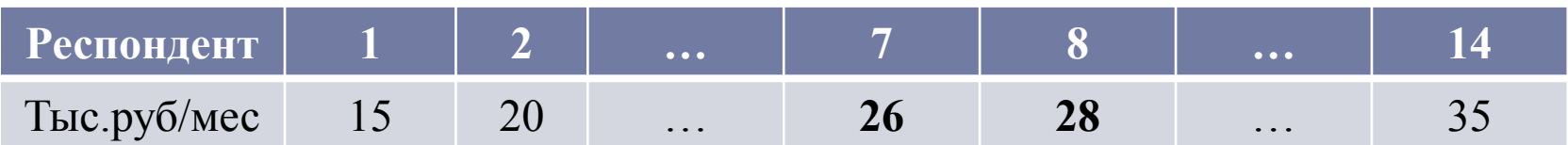

Медиана<sub>14</sub> = (26+28)/2 = 27

# Примеры. Среднее и размах вариации

#### Пусть дан следующий вариационный ряд:

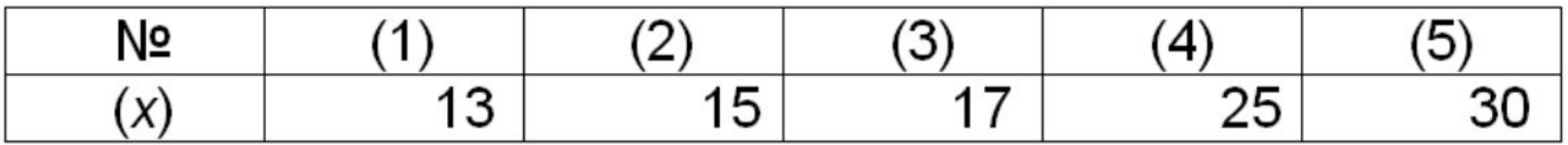

$$
\frac{x}{x} = \frac{13 + 15 + 17 + 25 + 30}{5} = \frac{100}{5} = 20
$$

Размах вариации:

$$
R = x_{\text{max}} - x_{\text{min}} = 30 - 13 = 17
$$

### Примеры. Стандартное отклонение

Стандартное отклонение:

$$
d = \frac{\sum_{k=1}^{n} |x_k - \overline{x}|}{n}
$$
  
= 
$$
\frac{|13 - 20| + |15 - 20| + |17 - 20| + |25 - 20| + |30 - 20|}{5}
$$
  
= 
$$
\frac{7 + 5 + 3 + 5 + 10}{5} = \frac{30}{5} = 6
$$

#### Примеры. Дисперсия

Дисперсия вариационного ряда, пример:

$$
\sigma^2 = \frac{13^2 + 15^2 + 17^2 + 25^2 + 30^2}{5} - 20^2
$$
  
= 
$$
\frac{2208}{5} - 20^2 = 441, 6 - 400 = 41.6
$$

 $5<sup>5</sup>$ 

Среднее квадратическое отклонение:

$$
\sigma = \sqrt{\frac{\sum_{k=1}^{n} (x_k - \bar{x})^2}{n}} = \sqrt{41.6} \approx 6.45
$$

## Примеры. Коэффициент вариации

Коэффициент вариации признака (относительная величина):

$$
CV = \frac{\sigma}{\overline{x}} \times 100\%
$$
  
= 
$$
\frac{6.45}{20} \times 100\% \approx 32.25\%
$$

## Примеры. Коэфф. асимметрии

Коэффициент асимметрии:

$$
A = \frac{\mu_3}{\sigma^3} = \frac{\sum_{l=1}^n (x_l - \overline{x})^3}{n\sigma^3}
$$

Если  $A = 0$ , то распределение имеет симметричную форму

Если А < 0, то распределение скошено влево

Если А > 0, то распределение скошено вправо

#### Примеры. Эксцесс

Эксцесс вариационного ряда:

$$
E = \frac{\mu_4}{\sigma^4} - 3 = \frac{\sum_{l=1}^{n} (x_l - \bar{x})^4}{n\sigma^4} - 3
$$

Эксцесс нормального распределения равен 0 Если  $E < 0$ , то распределение имеет более пологую вершину чем нормальное Если  $E > 0$ , то распределение более островерхое чем нормальное

Вывод для формы распределения вариационного ряда (по примеру выше): Имеет место:

↓ правая скошенность распределения  $(A = 0.07 > 0)$ 

◆ вершина полигона более пологая, чем у нормального распределения

 $(E = -1, 41 < 0)$ 

#### Открыт лист Stat I 00

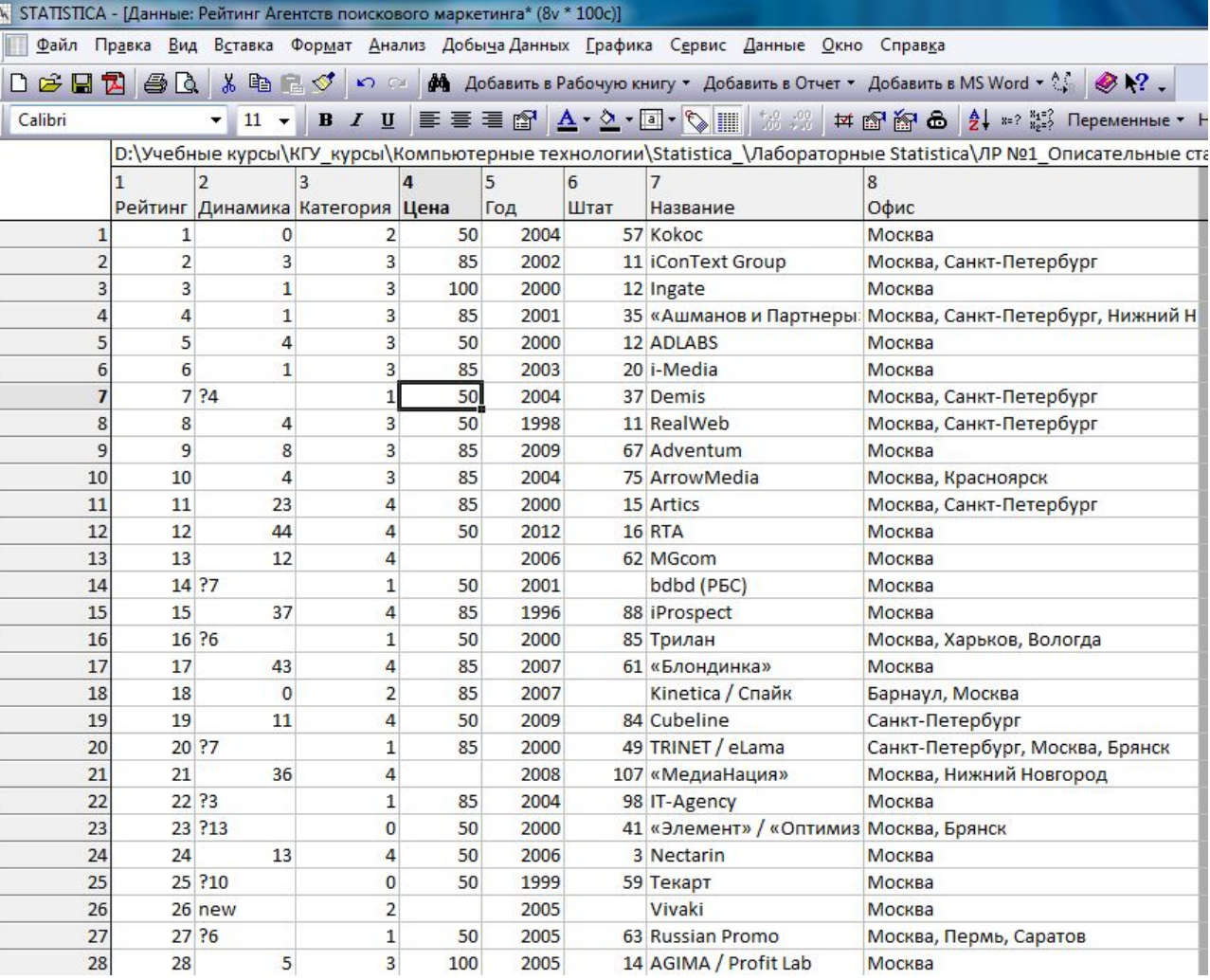

Открыт лист Stat I 00

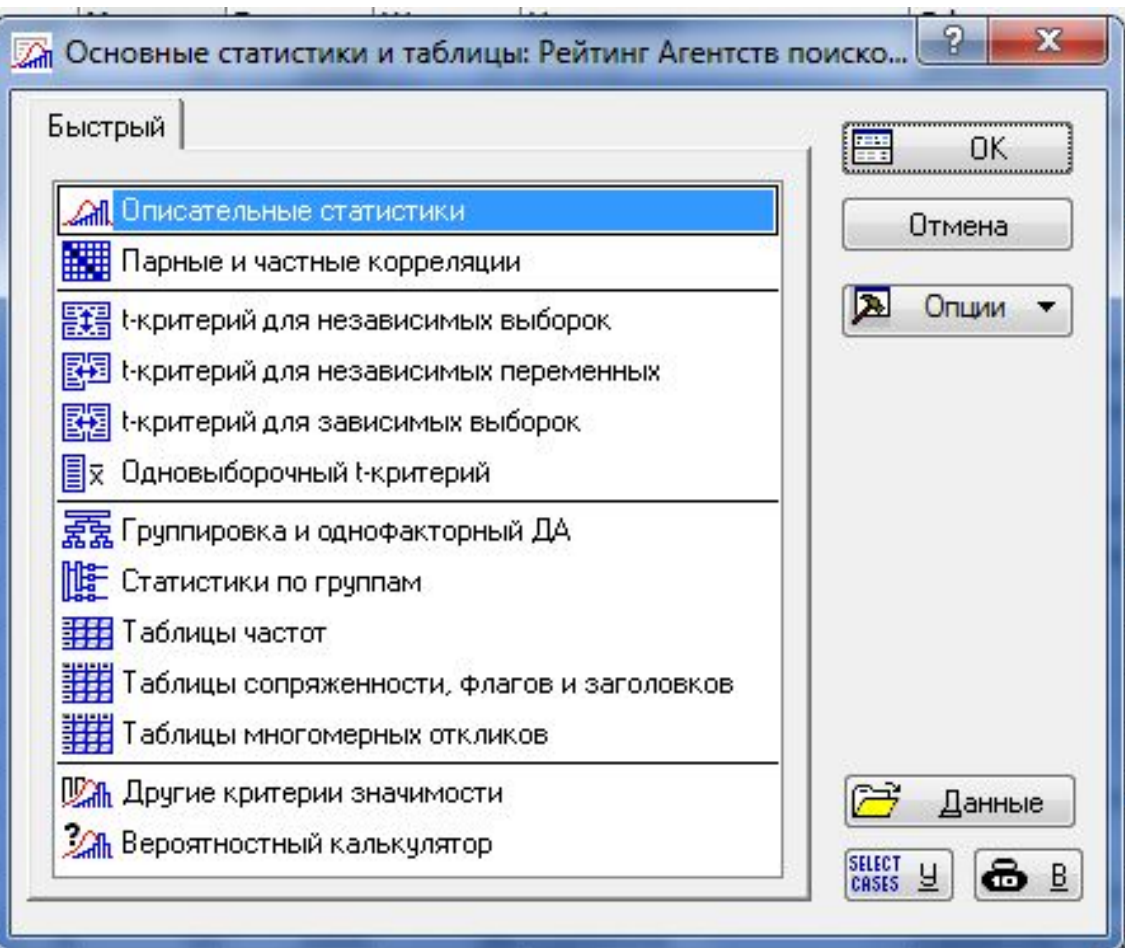

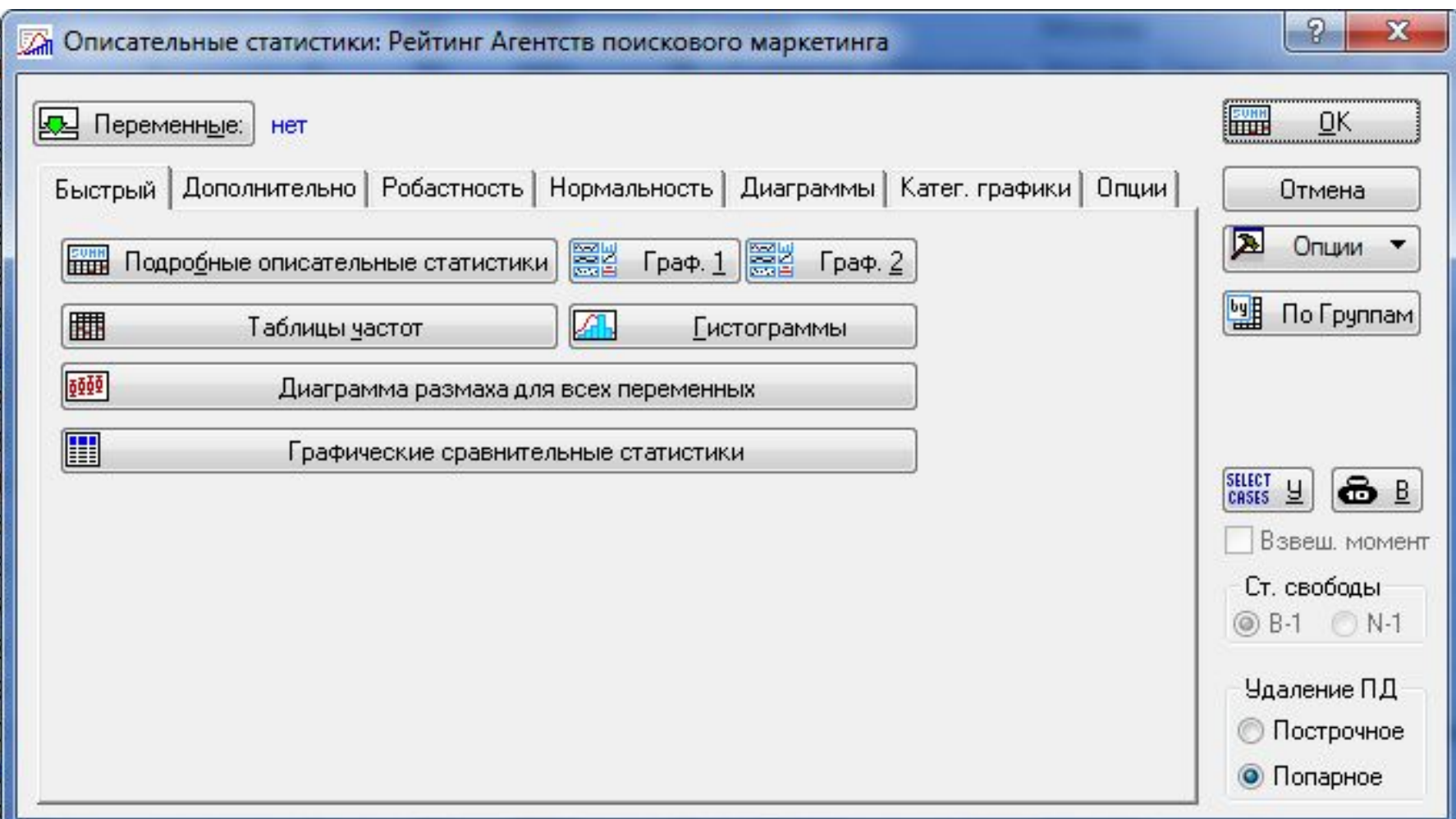

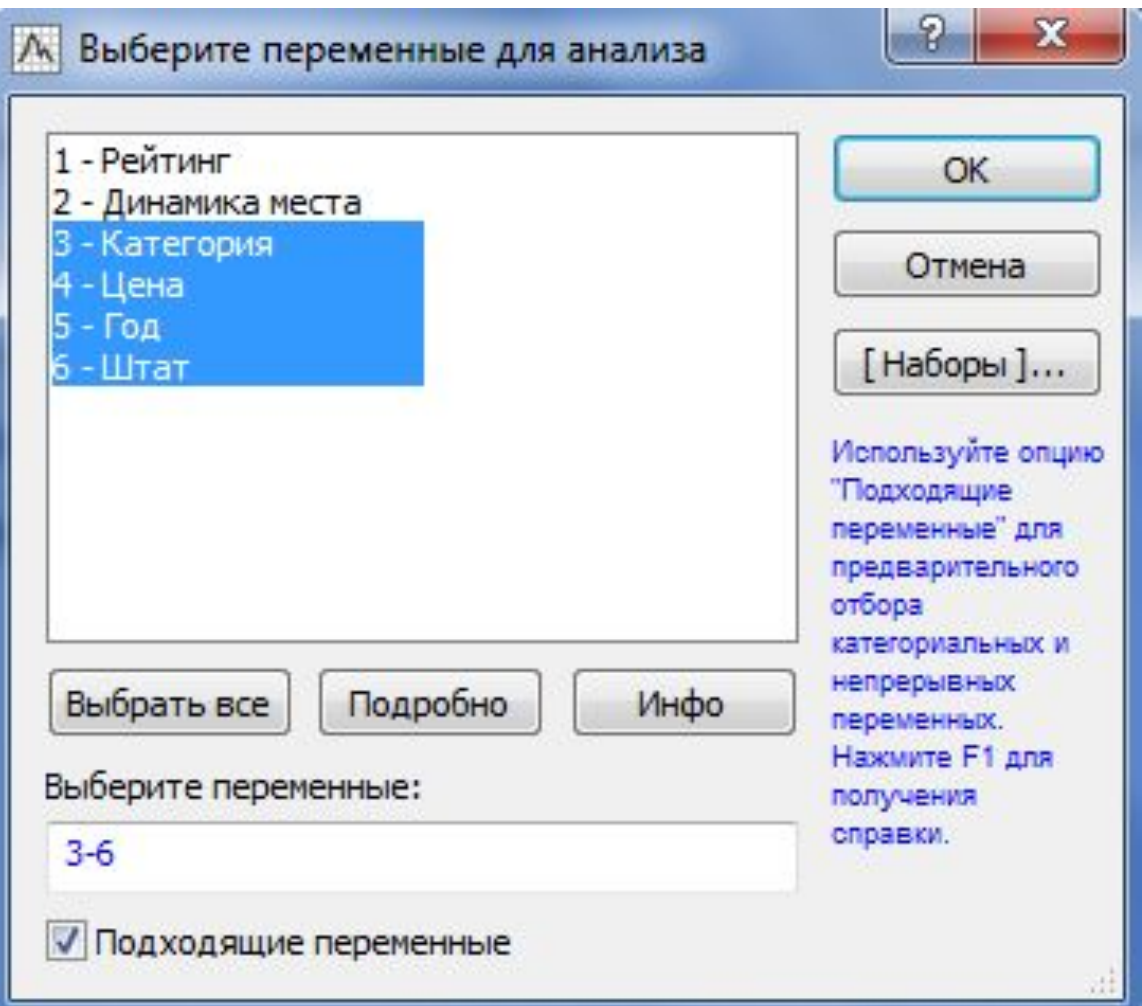

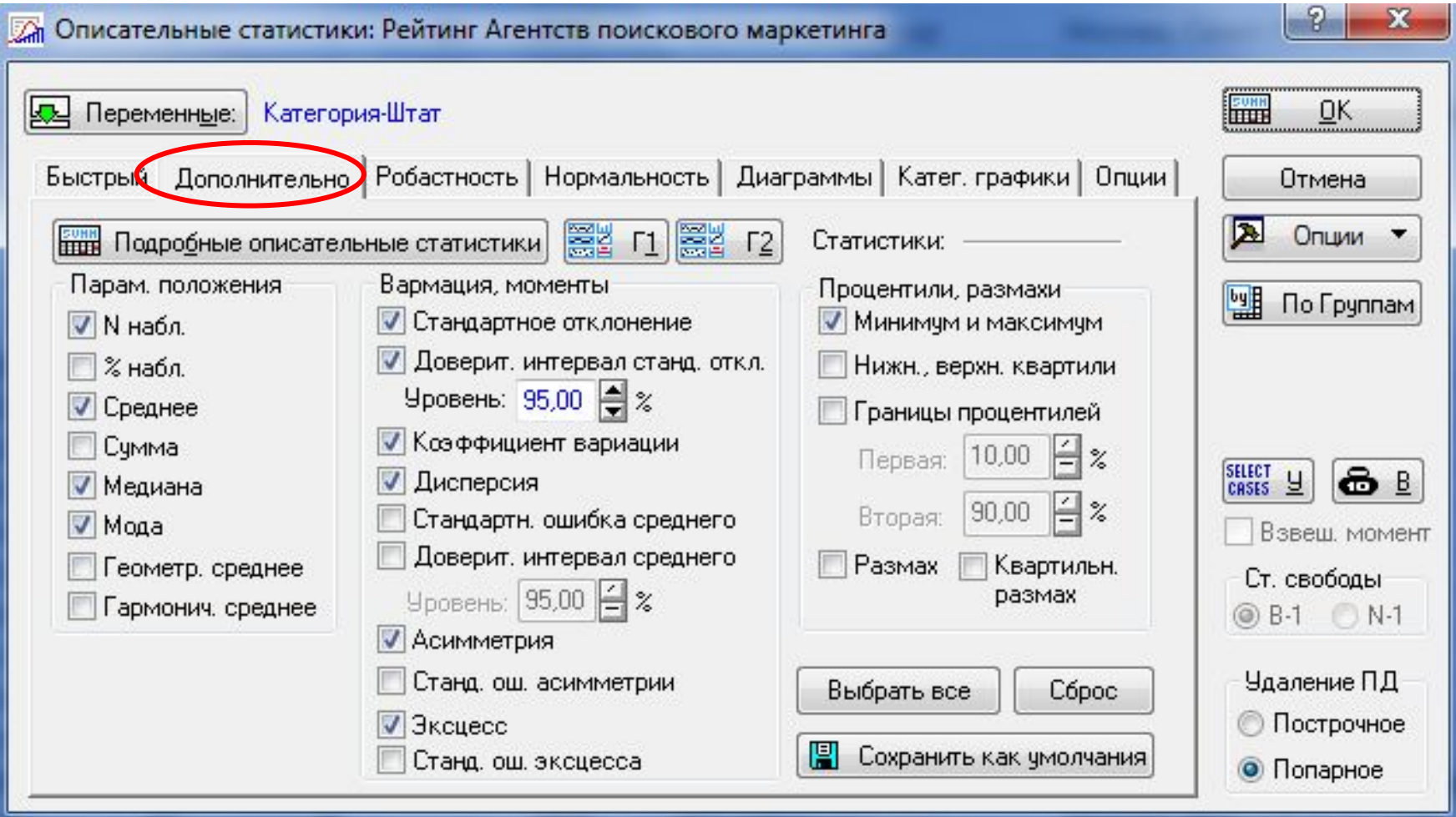

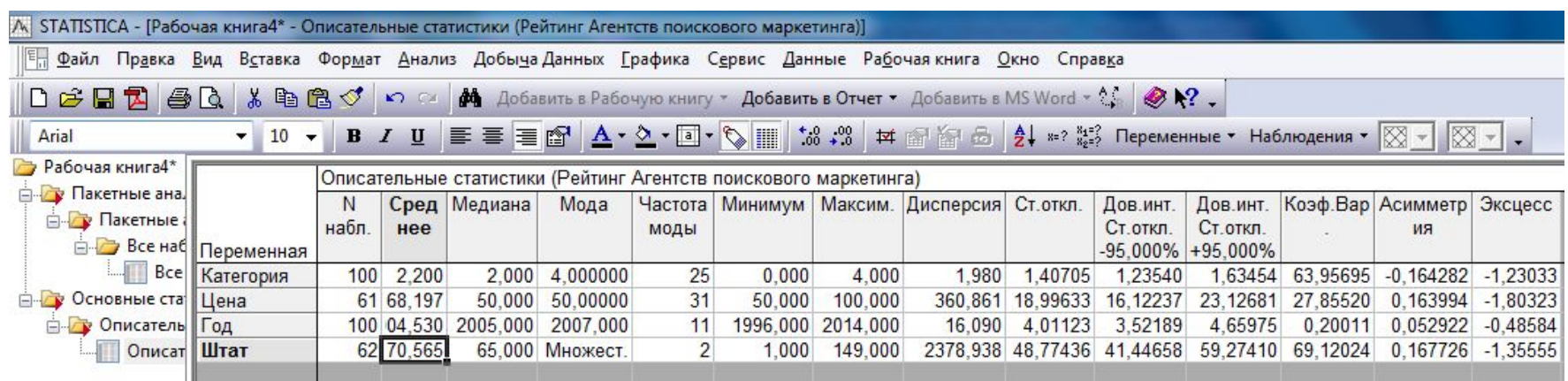

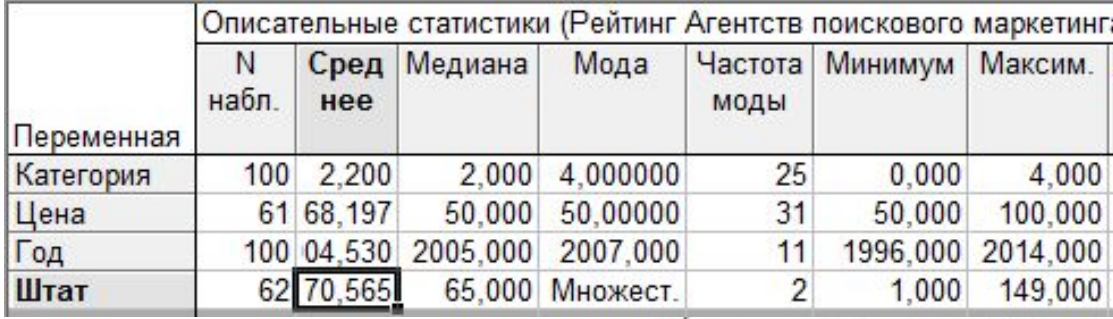

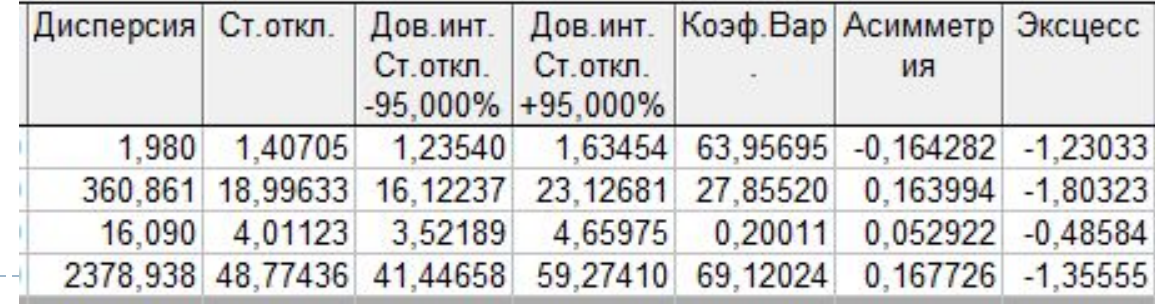

#### Задание 2

- 1. Выберите вариант категоризации (регион или отрасль)
- 2. Постройте частотное распределение по числовой переменной выручка.
- 3. Результат в виде таблицы скопируйте в Excel.
- 4. Удалите ненужные данные, подготовьте таблицу и постройте по ней диаграмму и отредактируйте её
- 5. Скопируйте диаграмму на слайд MS Power Point и дайте ее интерпретацию.

Рабочий файл: Эксперт400.xls

Форма сдачи задания: Файл MS Power Point с расчетами, интерпретацией

- На диаграмме должны быть указаны:
- ✔ название диаграммы
- ✔ названия категорий
- ✔ названия осей
- ✔ ПОДПИСИ ДАННЫХ
- $\boldsymbol{\nu}$  линии сетки